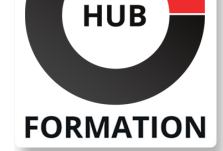

#### **ET METIERS DE L'INFORMATIQUE**

# Formation Private Cloud, mise en oeuvre avec OpenStack

N° ACTIVITÉ : 11 92 18558 92 TÉLÉPHONE : 01 85 77 07 07 E-MAIL : inscription@hubformation.com

Ce cours vous permettra de découvrir le concept de Cloud privé et de le mettre en oeuvre à travers la solution libre OpenStack. A la fin du cours, vous connaîtrez les différentes briques d'OpenStack et serez à même d'installer et d'administrer le Cloud, notamment le stockage, la redondance et le réseau virtuel.

# **Objectifs**

| Identifier les concepts clés et las bases techniques d'un Cloud privé 

- Concevoir un Cloud privé avec OpenStack
- Maîtriser les méthodes d'installation d'un Cloud privé
- | Savoir administrer un Cloud privé

# Public

| Techniciens confirmés | Administrateurs et ingénieurs système et réseau

# **Prérequis**

| Bonnes connaissances en administration système et réseaux | Expérience requise

# Programme de la formation

#### **Conception d'un Cloud OpenStack**

| Apports et spécificités d'un Cloud. Type de Clouds : SaaS, PaaS, LaaS, publics, privés. 

Le projet OpenStack. Organisation et structure.

Architecture de la plateforme. Vue d'ensemble des différentes briques.

| Méthodes d'installation. 

| Travaux pratiques Comparaison et sélection d'une méthode d'installation et installation.

#### **Gestion des machines virtuelles**

Présentation de la brique Nova. Mise en oeuvre et configuration.

Gestion des images et des instances. Gestion du réseau virtuel.

- Gestion d'hyperviseurs multiples (Hyper-V, ESXi, KVM).
- | Travaux pratiques Création d'une machine virtuelle depuis Nova.

#### **Gestion du stockage**

- | Vue d'ensemble de Swift.
- Mise en oeuvre et configuration.
- Gestion des pools de stockage.
- Mise en oeuvre du stockage en mode bloc avec Cinder.
- Backend supportés par Cinder.
- | Travaux pratiques Gestion du stockage avec Cinder.

#### **Gestion des images**

- Qu'est-ce qu'une image ?
- | La brique de gestion des images Glance.
- | Création de la base de données. Mise en oeuvre et configuration.
- | Gestion du stockage des images. La gestion des images EC2 (AMI).

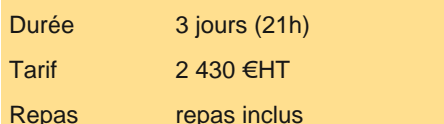

# **SESSIONS** PROGRAMMÉES

## A DISTANCE (FRA)

Référence ENS

 du 15 au 17 juillet 2024 du 21 au 23 octobre 2024

### PARIS

 du 8 au 10 juillet 2024 du 14 au 16 octobre 2024

# LYON

 du 15 au 17 juillet 2024 du 21 au 23 octobre 2024

VOIR TOUTES LES DATES

#### **Gestion du réseau**

| Vue d'ensemble de la brique Quantum. 

Switchs virtuels avec Open vSwitch.

Topologies de réseau Cloud.

Daemon de routage (L3).

Mise en oeuvre et configuration.

| Travaux pratiques Créer et configurer un réseau virtuel.

#### **Authentification et autorisations**

| Présentation de la brique Keystone. 

- Préparation de la base SQL.
- Création des utilisateurs, projets et rôles.
- Mise en oeuvre et configuration.
- Configuration des utilisateurs, projets et rôles.
- | Travaux pratiques Gestion des utilisateurs et des services.

#### **Administration du Cloud**

| Vue d'ensemble du client Web Horizon. 

- Automatisation avec l'API REST.
- | Présentation des API Amazon EC2et S3.
- Automatisation du Cloud avec Cloud-init et Puppet.
- | Travaux pratiques Administration d'OpenStack depuis Horizon. Utilisation de Cloud-init et Puppet.

## Méthode pédagogique

Chaque participant travaille sur un poste informatique qui lui est dédié. Un support de cours lui est remis soit en début soit en fin de cours. La théorie est complétée par des cas pratiques ou exercices corrigés et discutés avec le formateur. Le formateur projette une présentation pour animer la formation et reste disponible pour répondre à toutes les questions.

### Méthode d'évaluation

Tout au long de la formation, les exercices et mises en situation permettent de valider et contrôler les acquis du stagiaire. En fin de formation, le stagiaire complète un QCM d'auto-évaluation.

## Suivre cette formation à distance

Voici les prérequis techniques pour pouvoir suivre le cours à distance :

| Un ordinateur avec webcam, micro, haut-parleur et un navigateur (de préférence Chrome ou Firefox). Un casque n'est pas nécessaire suivant l'environnement.

| Une connexion Internet de type ADSL ou supérieure. Attention, une connexion Internet ne permettant pas, par exemple, de recevoir la télévision par Internet, ne sera pas suffisante, cela engendrera des déconnexions intempestives du stagiaire et dérangera toute la classe.

| Privilégier une connexion filaire plutôt que le Wifi.

| Avoir accès au poste depuis lequel vous suivrez le cours à distance au moins 2 jours avant la formation pour effectuer les tests de connexion préalables.

| Votre numéro de téléphone portable (pour l'envoi du mot de passe d'accès aux supports de cours et pour une messagerie instantanée autre que celle intégrée à la classe virtuelle).

| Selon la formation, une configuration spécifique de votre machine peut être attendue, merci de nous contacter.

Pour les formations incluant le passage d'une certification la dernière journée, un voucher vous est fourni pour passer l'examen en liane.

Pour les formations logiciel (Adobe, Microsoft Office...), il est nécessaire d'avoir le logiciel installé sur votre machine, nous ne fournissons pas de licence ou de version test.

| Horaires identiques au présentiel.

### Accessibilité

Les sessions de formation se déroulent sur des sites différents selon les villes ou les dates, merci de nous contacter pour vérifier l'accessibilité aux personnes à mobilité réduite.